## **Hálózatok III. Útválasztás**

Az útválasztás tulajdonképpen hálózati forgalomirányítás, annak eldöntése, hogy a hálózatban milyen útvonalon haladjanak az aktív elemek által kibocsátott jelek. A megfelelő útirány kiválasztása [telefonhálózatok,](https://hu.wikipedia.org/wiki/Telefonh%C3%A1l%C3%B3zat) [elektronikus adathálózatok](https://hu.wikipedia.org/wiki/Sz%C3%A1m%C3%ADt%C3%B3g%C3%A9p-h%C3%A1l%C3%B3zatok) (pl.: [internet\)](https://hu.wikipedia.org/wiki/Internet) vagy akár közúti hálózatok esetén is fontos feladat.

Csomagkapcsolt hálózatokban **az útválasztás határozza meg a** [csomagtovábbítást](https://hu.wikipedia.org/wiki/Csomagtov%C3%A1bb%C3%ADt%C3%A1s) (packet forwarding), azaz a logikai címzéssel ellátott **[csomagok](https://hu.wikipedia.org/wiki/Csomag_(informatika)) útirányát a forrástól a célig, a köztes [hálózati](https://hu.wikipedia.org/w/index.php?title=H%C3%A1l%C3%B3zati_csom%C3%B3pont&action=edit&redlink=1)  [csomópontokon](https://hu.wikipedia.org/w/index.php?title=H%C3%A1l%C3%B3zati_csom%C3%B3pont&action=edit&redlink=1) (node) keresztül**; ez utóbbiak tipikusan [útválasztók](https://hu.wikipedia.org/wiki/%C3%9Atv%C3%A1laszt%C3%B3) (router), [hálózati hidak](https://hu.wikipedia.org/wiki/H%C3%A1l%C3%B3zati_h%C3%ADd) (bridge), [átjárók](https://hu.wikipedia.org/w/index.php?title=%C3%81tj%C3%A1r%C3%B3_(hardver)&action=edit&redlink=1) (gateway), [tűzfalak](https://hu.wikipedia.org/wiki/T%C5%B1zfal_(sz%C3%A1m%C3%ADt%C3%A1stechnika)) (firewall) vagy [hálózati kapcsolók](https://hu.wikipedia.org/wiki/H%C3%A1l%C3%B3zati_kapcsol%C3%B3) (switch). Több [hálózati kártyával](https://hu.wikipedia.org/wiki/H%C3%A1l%C3%B3zati_k%C3%A1rtya) rendelkező, általános célú számítógépek is képesek csomagokat továbbítani és útválasztást végezni, bár specializált hardver hiányában ezt kisebb teljesítménnyel végezhetik. **Az útválasztás az [útválasztó tábla](https://hu.wikipedia.org/w/index.php?title=%C3%9Atv%C3%A1laszt%C3%B3_t%C3%A1bla&action=edit&redlink=1) (routing table) adatai alapján történik, a különböző hálózati célállomások felé vezető optimális útvonalak meghatározásával.** Az útválasztó [memóriájában](https://hu.wikipedia.org/wiki/Mem%C3%B3ria_(sz%C3%A1m%C3%ADt%C3%A1stechnika)) tartott útválasztó tábla felépítése fontos eleme az útválasztás hatékonyságának. A legtöbb útválasztó algoritmus két cím között egyetlen hálózati útvonalat használ, de léteznek [több utas](https://hu.wikipedia.org/w/index.php?title=T%C3%B6bbutas_forgalomir%C3%A1ny%C3%ADt%C3%A1s&action=edit&redlink=1) [forgalomirányítási](https://hu.wikipedia.org/w/index.php?title=T%C3%B6bbutas_forgalomir%C3%A1ny%C3%ADt%C3%A1s&action=edit&redlink=1) (multipath routing) technikák, melyek több alternatív útvonalat használhatnak.

A szűkebb értelemben vett útválasztást gyakran kontrasztba állítják az egyszerű [áthidalással](https://hu.wikipedia.org/wiki/H%C3%A1l%C3%B3zati_h%C3%ADd) (bridging). Az útválasztó azzal a feltételezéssel él, hogy a [hálózati címek](https://hu.wikipedia.org/w/index.php?title=H%C3%A1l%C3%B3zati_c%C3%ADm&action=edit&redlink=1) strukturáltak, és a hasonló címek a hálózaton egymáshoz közel találhatók. Mivel a strukturált címek lehetővé teszik, hogy az útválasztó tábla egyetlen bejegyzése a hálózaton lévő eszközök egy csoportjára vonatkozzon, a strukturált címzés (szűkebb értelemben vett útválasztás) jóval hatékonyabb a strukturálatlan címzésnél (bridgeelés), és az interneten a címzés általánosan elterjedt formájává vált; manapság a bridginget [LAN-](https://hu.wikipedia.org/wiki/LAN)okban használják tovább.

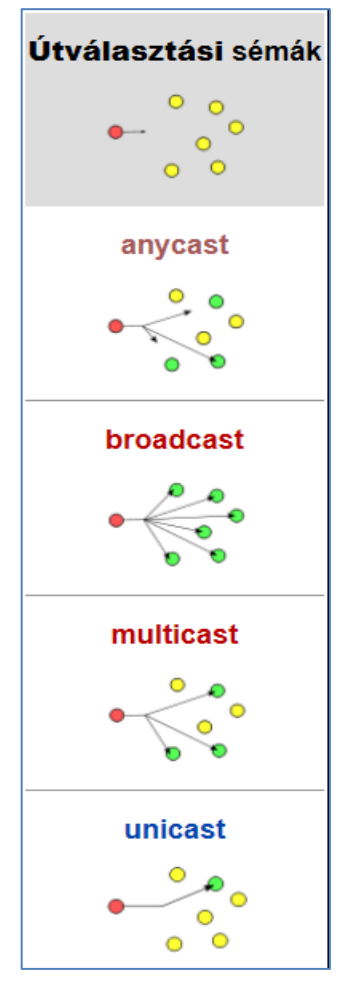

## **Útválasztási sémák**

- **[anycast](https://hu.wikipedia.org/w/index.php?title=Anycast&action=edit&redlink=1)**: egy csomagot eljuttat az egy csoportba tartozó csomópontok valamelyikének, általában a forráshoz legközelebbinek
- **[broadcasting](https://hu.wikipedia.org/w/index.php?title=Broadcasting&action=edit&redlink=1)** (üzenetszórás): egy csomagot egy hálózat minden csomópontjához eljuttat
- **[multicast](https://hu.wikipedia.org/w/index.php?title=Multicast&action=edit&redlink=1)**: egy csomagot az erre érdeklődést mutató hálózati csomópontok csoportjához juttat el
- **[unicast](https://hu.wikipedia.org/wiki/Unicast)**: egy csomagot egy meghatározott hálózati csomóponthoz juttat el (az interneten ez a leggyakoribb forma)

cast [kα:st] – dobás, vetés (casting –pillantást vet) broad [br∂:d] – széles, terjedelmes